# **Curación de contenidos en salud para redes sociales**

@FelipeMejiaMV @MistaVilteka mejia.medina.felipe@gmail.com

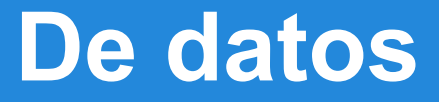

Colombia está entre los 20 primeros países con el mayor número de usuarios de Facebook y de Twitter

Bogotá entre las 10 ciudades del mundo con el mayor número usuarios de Facebook.

Semiocast (31 de enero de 2012). Brazil becomes 2nd country on Twitter, Japan 3rd Netherlands most active country]». Consultado el 20 de Julio de 2013. <http://bit.ly/1FkiD3U>

#### **De datos**

Colombia entre enero de 2012 y enero de 2013 fue el país en el mundo con el mayor crecimiento de dispositivos móviles basados en los sistemas iOS y Android.

Farago, P. (18 de Febrero de 2013). China Knocks Off U.S. to Become World's Top Smart Device Market. Recuperado el 20 de Julio de 2013, de Flurry: <http://bit.ly/1J8LHBJ>

#### **De datos http://bit.ly/1AyQF80**

- 8/10 colombianos usan Internet
- crecimiento 8%penetración internet dos últimos años
- mayor crecimiento en estratos 1 y  $2 = 17\%$
- 54% colombianos usan internet diario

#### **De datos http://bit.ly/1AyQF80**

- redes sociales es segunda actividad = 73%
- 56% varias veces al día en redes sociales
- 31% con cuenta Twitter
- 98% con cuenta Facebook

### **De datos http://bit.ly/1AyQF80**

- smart phones: 15% (2010) a 23% (2012)
- 95% penetración celulares
- 3/10 smart phones
- tableta: dispositivo aspiracional. (1) 21%
- smart phone: dispositivo aspiracional. (2) 13%

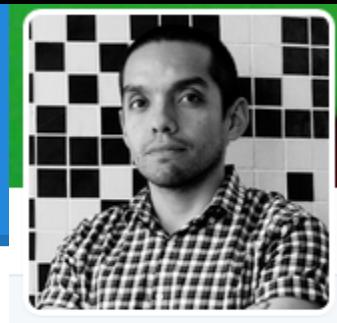

#### **Felipe Mejia Medina** @FelipeMejiaMV

Public Health Consultant / Consultor Salud Pública (En) linkd.in/1hmioPN (Es) linkd.in/1juzF3a

- O Bogotá, Colombia
- about.me/felipemejiamed...  $\mathcal{S}$
- ⊙ Se unió en septiembre de 2011

#### 368 fotos y videos

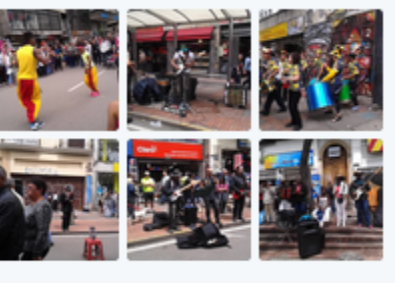

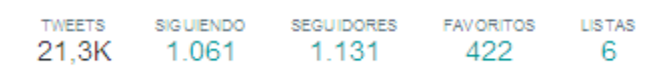

#### Tweets y respuestas Fotos y vídeos **Tweets**

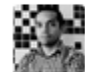

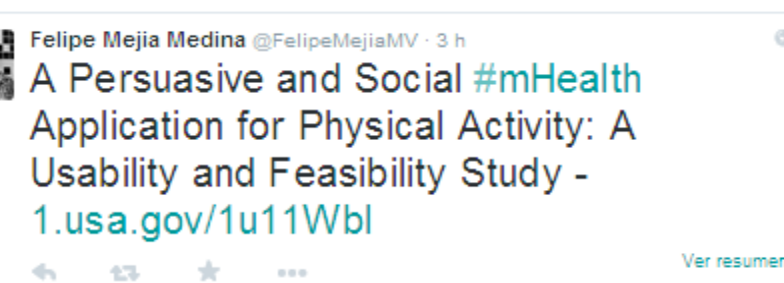

G.

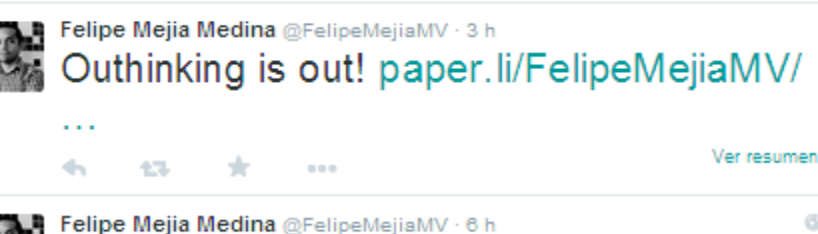

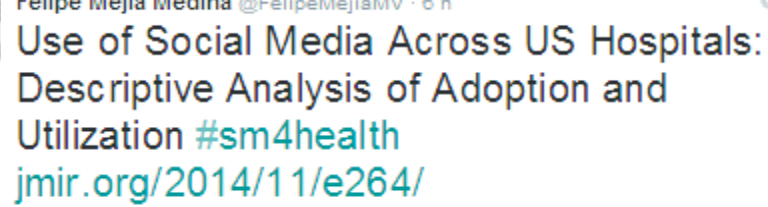

#### **Publicaciones**

# **¿Qué es curar contenidos?**

Buscar: *i* en dónde? Filtrar: ¿con qué? Leer: ¿todo? Organizar: ¿en dónde? Afinar: ¿qué? Personalizar: ¿para quién?

# **Los tales pasos: mis pasos. (1)**

# LO BÁSICO

- El por qué.
- El para qué.
- El para quién.

# **Los tales pasos: mis pasos. (2)**

#### LO INTERMEDIO

- ¿De qué dispongo?

- ¿Conocimientos? Sí, ¡yay! No, :(
- ¿Tecnologías? Sí, ¡hurra! No, :S
- ¿Tiempo? Sí, ¡güepa! No, :/

**Los tales pasos: mis pasos. (3a) Buscar: ¿en dónde?**

Fuentes confiables.¿Cuáles? Ejem, ajam... Listas en redes sociales Páginas web de instituciones reconocidas Cuentas de instituciones reconocidas **Revistas** 

Tip: realizar un listado de instituciones, páginas, cuentas a seguir.

### **Los tales pasos: mis pasos. (3b) Filtrar: ¿con qué?**

Primero: ¿filtrar según qué criterio?

- Preguntar por herramientas.
- Buscar herramientas.
- Aprender a usar las herramientas.

Yo recomiendo: Pocket, Feedly.

Tip: No usar varias al tiempo. Ir de una en una.

**Los tales pasos: mis pasos. (3c) Leer: ¿todo?**

#### ¿Es poco? Sí, leer todo.

### ¿Es mucho? No leer todo de todo. Enfocarse en: título, resumen o titular.

Tip: Los mejores identificados, dejarlos guardados. ¡Vieja escuela!

**Los tales pasos: mis pasos. (3d) Organizar: ¿en dónde?** 

- ¿Dónde? Facebook, Twitter, LinkedIn, Google+ ¿Cada cuánto? Estrategia de comunicación. Fk, Lk,G+, 1/día Tw, 4/día
- Programar: Buffer, Tweetdeck, Hootsuite

Tip: usar programas que funcionen en línea.

### **Los tales pasos: mis pasos. (3e) Afinar: ¿qué?**

### Acortar enlaces: Bitlink (link shorteners) Editar texto: corto y efectivo. -A lo Tw con sus 140-

Tip: Programar y afinar con, al menos, una semana de antelación.

**Los tales pasos: mis pasos. (3f) Personalizar: ¿para quién?** 

- ¿Y qué tal me va?
	- Facebook Insights
	- Symplur, Twitter Insights, Twitter Counter, Twitonomy.
	- Google Analytics, si hay repositorio.

Tip: Hay que dejar al público objetivo ser el que decida.

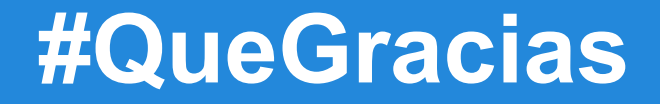

:)

Felipe Mejía Medina [mejia.medina.felipe@gmail.com](mailto:mejia.medina.felipe@gmail.com) @FelipeMejiaMV @MistaVilteka